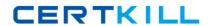

# **SAP**Exam C-EPMBPC-70

# **Business Planning and Consolidation with SAP BPC 7.0**

Version: 6.0

[ Total Questions: 80 ]

# **Question No: 1**

How do you control inserting records into the database in BPC?

- A. Via Work Status
- B. Via Business Rules
- C. Via Distributor and Collector
- D. Via Audit

**Answer: A** 

#### **Question No: 2**

Which step is required to store a comment to a filled cell in an Excel pop-up in BPC for NetWeaver?

- A. Save the Excel workbook locally.
- **B.** Enable comments in the Application parameters.
- **C.** Assign a keyword.
- **D.** Enable comments in the Application Set parameters.

**Answer: B** 

# **Question No: 3**

What is a restriction for BPC validation rules in BPC for NetWeaver?

- **A.** A BPC validation rule cannot use a BAdI implementation.
- **B.** Multiple BPC validation rules cannot be applied to multiple dimension members of a dimension.
- C. Multiple BPC validation rules cannot refer to the same dimension member.
- **D.** A BPC validation rule cannot refer to multiple driver dimensions.

**Answer: D** 

# **Question No: 4**

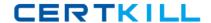

# SAP C-EPMBPC-70: Practice Test

For which dimension can you activate a data audit trail for an Application?

- A. Category
- **B.** Account
- C. Time
- **D.** Entity

**Answer: A** 

# **Question No:5**

What tasks can be done using the Web Administration?

Note: There are 2 correct answers to this question.

- A. Changing documents type but not document subtype
- **B.** Activating but not deactivating auditing
- C. Adjusting the version number of a report template
- **D.** Setting up file types

Answer: C,D

# **Question No: 6**

What is the consequence in BPC for NetWeaver when updating the web admin parameters without entering the required parameters?

- **A.** Warnings
- **B.** Nothing
- C. Crashes
- D. Errors

**Answer: B** 

# **Question No:7**

Where do you set the data audit to capture transactional data changes?

#### SAP C-EPMBPC-70: Practice Test

- A. At Appset level in Admin Console
- B. At Appset level in Web Admin
- C. At Application level in Admin Console
- D. At Application level in Web Admin

**Answer: D** 

# **Question No:8**

What tasks are accomplished during full optimization in BPC for NetWeaver?

Note: There are 2 correct answers to this question.

- **A.** Creating a copy of the MultiProvider for the BPC Application
- **B.** Closing the open request after posting 50,000 records
- **C.** Updating DB statistics for the InfoCube
- **D.** Compressing and indexing the InfoCube
- E. Executing a data model analysis and alerting if the data model can be improved

Answer: C,D

# **Question No:9**

Who is notified when a step is completed using Business Process Flow?

- A. BPF User
- B. BPF Manager
- C. BPF Owner
- D. BPF Reviewer

**Answer: C** 

# **Question No: 10**

What actions are possible with work status?

Note: There are 2 correct answers to this question.

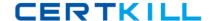

# SAP C-EPMBPC-70: Practice Test

- **A.** Using it only with entity and time type dimensions
- B. Bypassing it while executing a data management package
- C. Linking it to multiple hierarchies for an Application
- **D.** Launching it from the content library

Answer: B,D

# **Question No: 11**

For which scenario is it impossible to use the work status?

- A. To allow or disallow a user to modify data
- **B.** To lock a region of data in an Application
- **C.** To lock a step in a Business Process Flow
- **D.** To track the status of a planning process

**Answer: C** 

# **Question No: 12**

What interfaces can you use during the step Define Action when setting up a BPF?

- A. Manage Books, BPC Web, BPC for Word
- B. BPC Administration, BPC for Excel, BPC for Word
- C. Data Audit, BPC for Excel, BPC for PowerPoint
- D. Journal, BPC for Excel, BPC for Word

**Answer: D** 

#### **Question No: 13**

What fields are required to eliminate the investment when using the 'All Formula'?

Note: There are 2 correct answers to this question.

- A. Source Account
- **B.** Destination Group Account